A Cybersecurity Awareness Month Series

# **Strong Passwords**

What they are and why you should use them

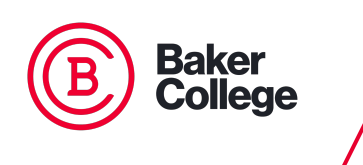

10/04/2023

# **Presenters**

- Stephen Ragsdale, VP of ACM at Baker College
- Ryleigh Blankenship, Member, Cyber Defense Team at Baker College
- Contributions by Gabriel Collard, ACM Treasurer and Sherri Maciosek, ACM Advisor

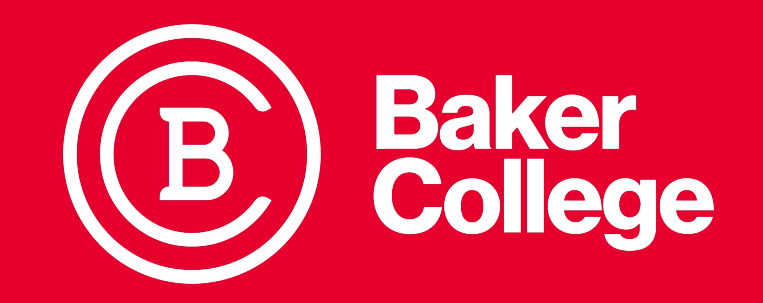

## **Overview**

- **● Why You Need a Secure Password**
- **● How to Create a Secure Password**
- **● Keeping Passwords Secure**
- **● Questions at the End**

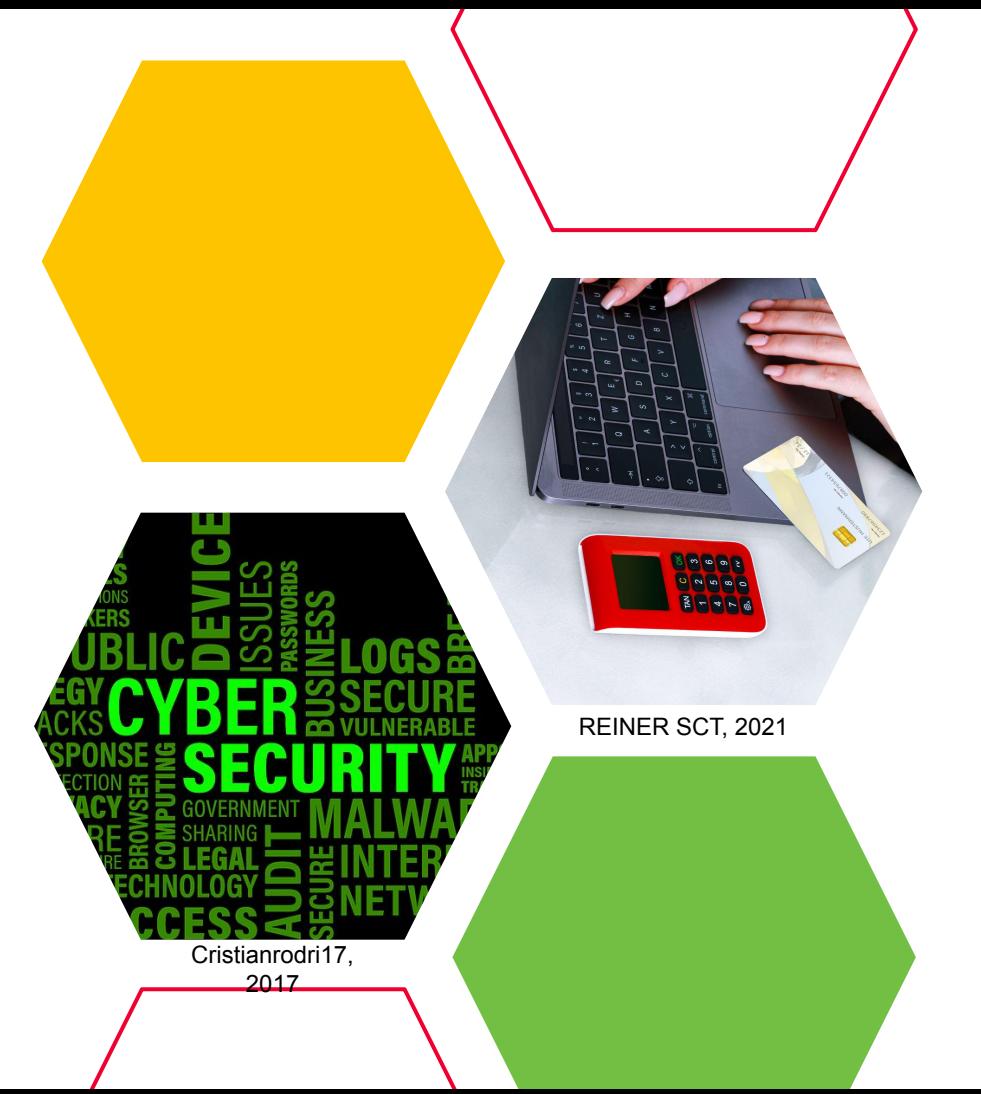

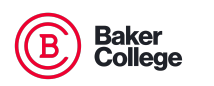

# **Why You Need a Secure Password**

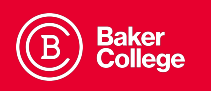

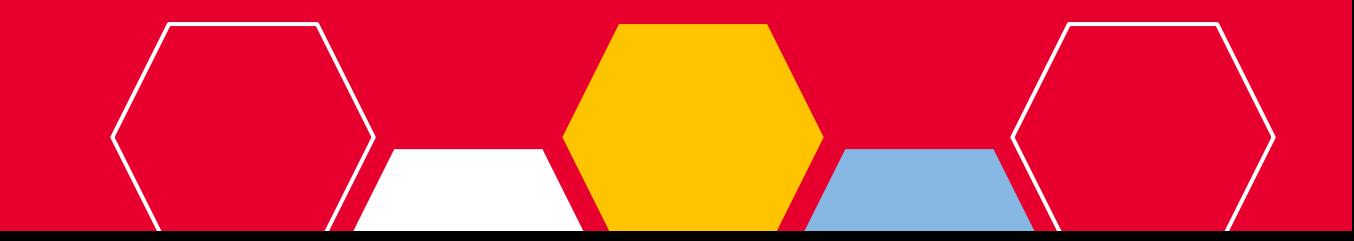

## **Did you know?**

- It only takes **10** minutes to crack a **7 letter password** with the help of brute force software on today's hardware (Armstrong, 2018)..
- A brute force software attack probes **every possible** combination of letters, digits, and symbols and is **guaranteed** to work, it just takes time, which is why the **longer** the password the **better**!
- Password compromise is the **most common** cause of a data breach (Sobers, 2022; Armstrong, 2018).
- The average cost of a data breach in the United States is **7.91M** (Sobers, 2022).

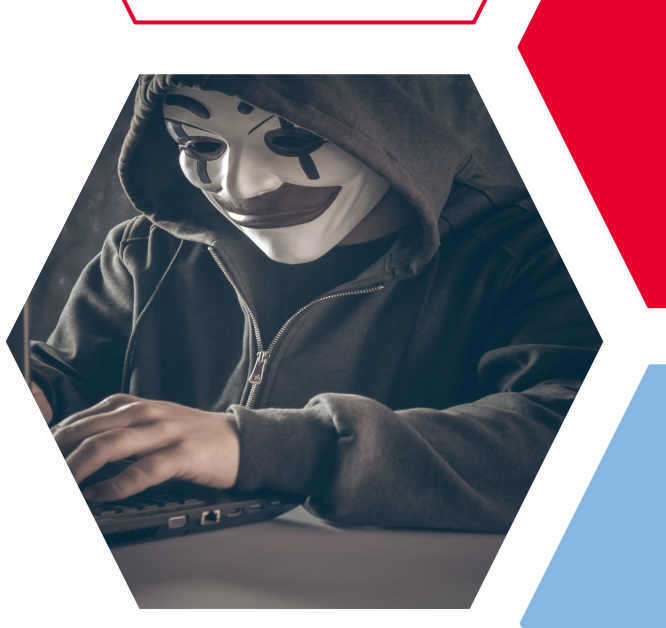

Bermix Studio, 2023

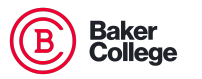

## **What is at risk?**

Some of the things that can be stolen include (Cyber Aware, 2018; NIST, 2022; Spadafora, 2023):

- Money, credit card information, bank accounts, job payments
- Personal data: address, name, phone number, email
- Medical information: change your information
- School information: grades, attendance records, financial aid info.
- Other passwords: access to other sites; do not use the same password on multiple sites! Anja, 2017

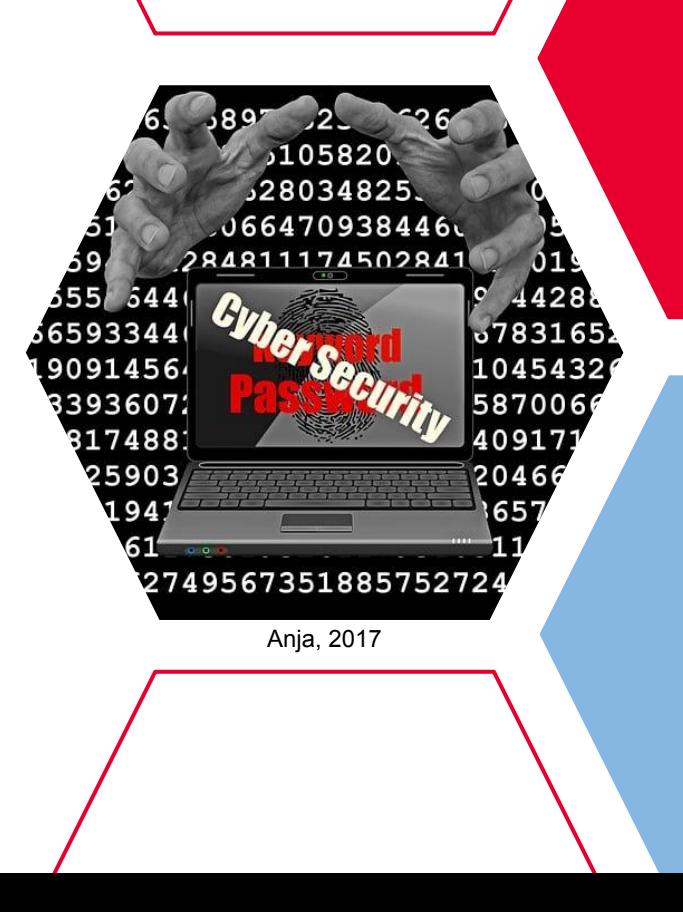

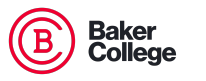

#### **How Criminals Obtain Passwords**

#### **Dictionary Attack**

Automated password guessing using words in the dictionary

#### **Brute Force Attacks**

Multiple Password Combinations used at once to guess passwords

#### **Credential Stuffing**

Stolen credentials are used to access other accounts and profiles

#### **Password Spray Attack**

An attempt to access multiple accounts within the same company that use the same password

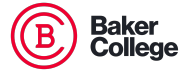

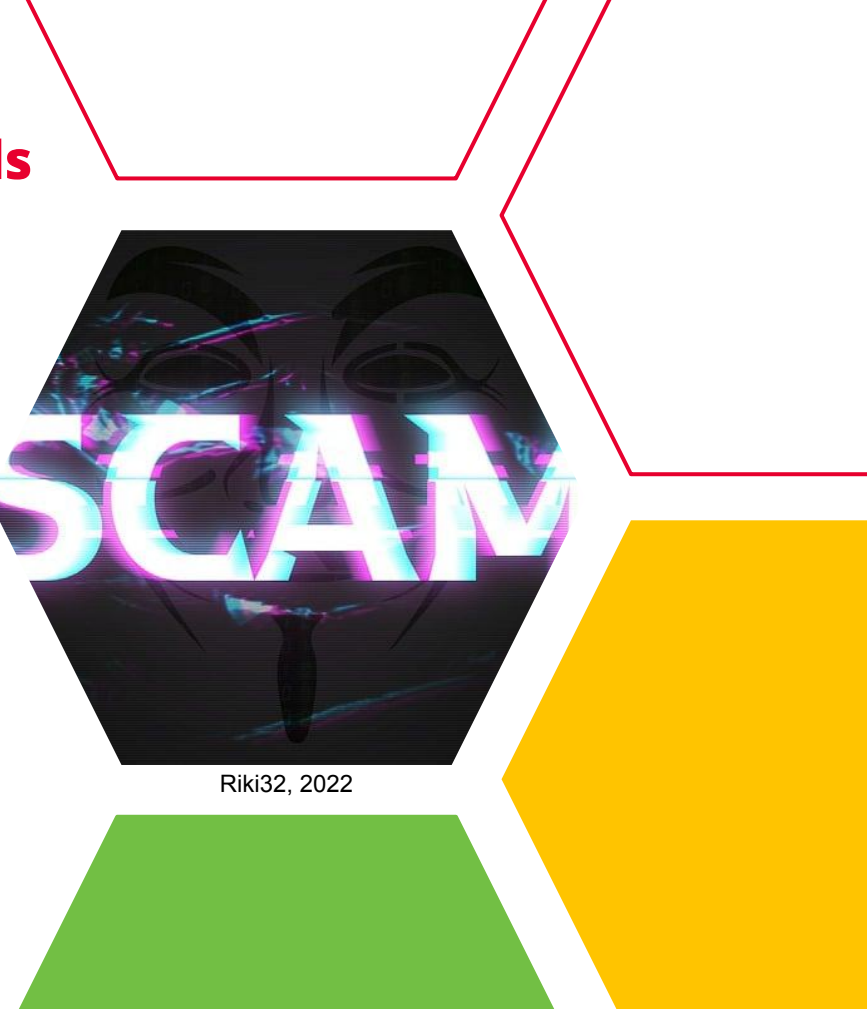

### **Insecure Passwords**

**Here are some examples of insecure passwords**

- **Single Words: Baker, College, Finance**
- **● Numeric or alphabetic order:** 1234, abc
- **● Repeating characters:** 0000, aaaa
- **● Common words:** Password, Admin
- **● Descriptive words about you:** Student, Supervisor, New Employee

None of these are good options to use so it's best to create a secure password (CISA, 2021; EC Council University, 2023; Price, 2023).

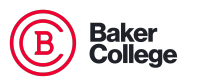

Hang, 2023

# **How to Create a Secure Password**

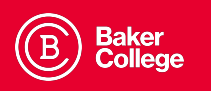

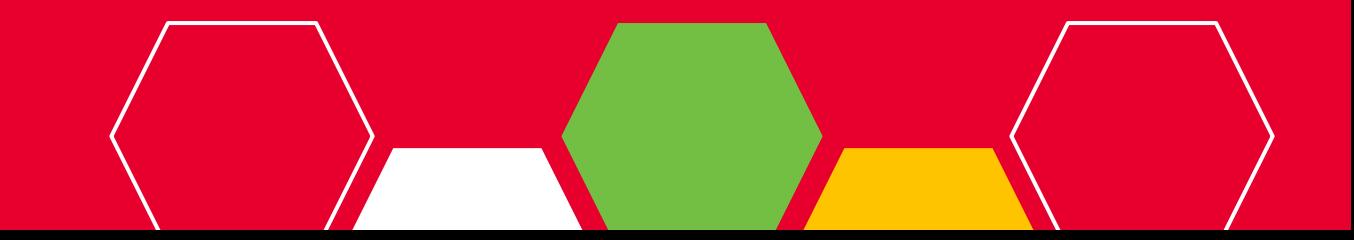

## **Creating Strong Passwords**

**Here are the attributes of a strong password**

- **● Long Length:**
	- 12 is okay; 16+ is preferred
- **● A Mix of Letters, Numbers, and Symbols**
	- **○ Example:** 5&Fb^KT9#\*)BtK
- **● Not sequential:**
	- **○ Example:** C32eB^m\_Q@tW5Lky
	- **Not**: ABCD123!@#\$
- **● Does not use context specific words**
	- Jsmith10131950 is a weak password for John Smith

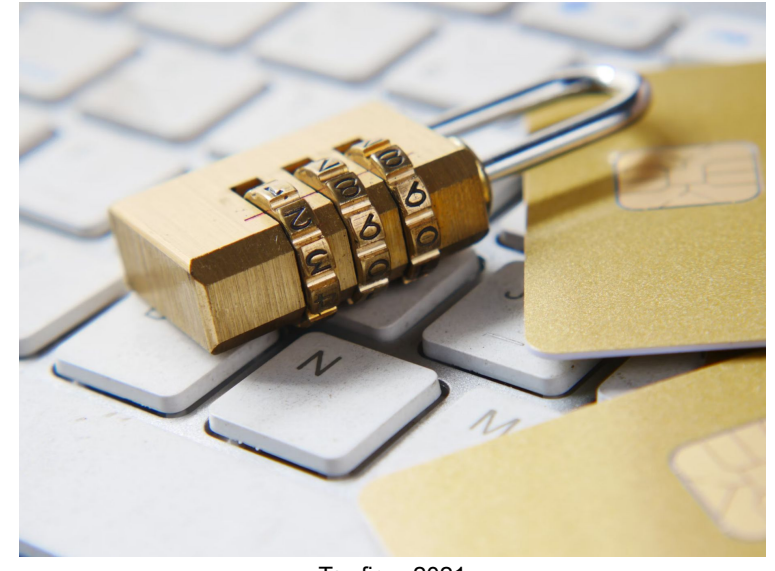

Towfiqu, 2021

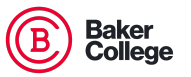

National Institute of Standards and Technology Password Guidelines 2023

## **Creating Strong Passwords**

**More example Strong Passwords**

- **● Unique:**
	- **○ Example:** Gt9WmV!38Lt@4
- **● Phrases or Famous Quotes that You Know**
	- **○ Example: mDgtN\$2yL@StB1!!**
	- **○** "My dog turned 12 years old on September 11"

#### **However, Do NOT Share your passwords**

● Sharing lets others have access and is compounded if the same password is used for multiple accounts!

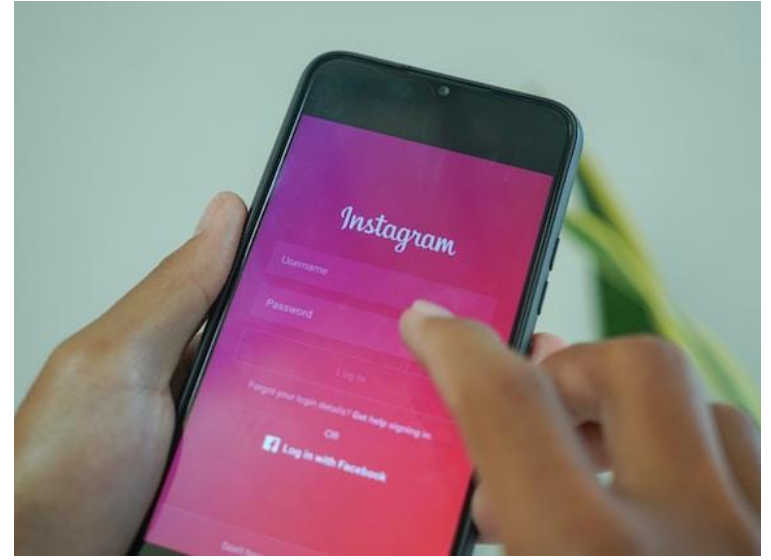

Zativa, 2022

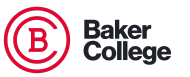

National Institute of Standards and Technology Password Guidelines 2023

### **Creating Strong Passwords**

**● Having trouble creating strong passwords? Use a password generator!** 

<https://bitwarden.com/password-generator/>

**● Want to know the strength of a password?**

<https://bitwarden.com/password-strength/>

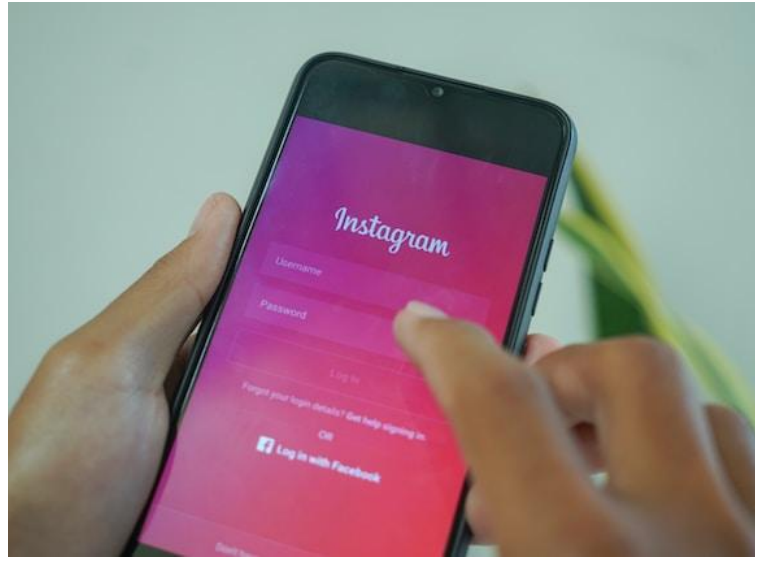

Zativa, 2022

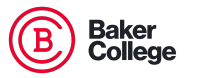

#### **PASSWORD CHALLENGE Which password in each group is the strongest?**

#### **Group #1**

- A. Password
- B. 9@55w073
- C. P@55w07d
- D. Pa55w0rd

#### **Group #2**

- A. ()@22yB0s1ne55\_13\*
- B. H@ppy8usin35513\*
- C. H@22yBus1ne5513\_\*
- D. HappyBussiness13\*

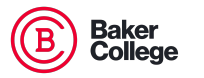

#### **PASSWORD QUIZ ANSWERS**

#### **Group #1**

- **A. Password**
- **B. 9@55w073**
- **C. P@55w07d**
- **D. Pa55w0rd**

#### **Group #2**

- **A. ()@22yB0s1ne55\_13\***
- **B. H@ppy8usin35513\***
- **C. H@22yBus1ne5513\_\***
- **D. HappyBussiness13\***

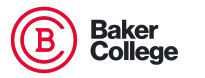

### **PASSWORD CHALLENGE Which password in each group is the strongest?**

#### **Group #1**

- A. 1234567\*abc!!
- B. ab!33cd72\*efg01+
- C. Tabl3topper\_1945\*
- D. Twenty20\_24#19

#### **Group #2**

- A. Hello-World!\*773
- B. 8556623565464868 (Bank

Account Number)

- C. Mon\$er\_M@\$#
- D. Th!r733nG&nTh!rd33

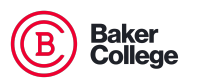

### **PASSWORD QUIZ ANSWERS**

- **A. 1234567\*abc!!**
- **B. ab!33cd72\*efg01+**
- **C. Tabl3topper\_1945\***
- **D. Twenty20\_24#19**
- **A. Hello-World!\*773**
- **B. 8556623565464868 (Bank Account Number)**
- **C. Mon\$er\_M@\$#**
- **D. Th!r733nG&nTh!rd33**

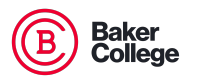

# **Keeping Passwords Secure**

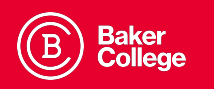

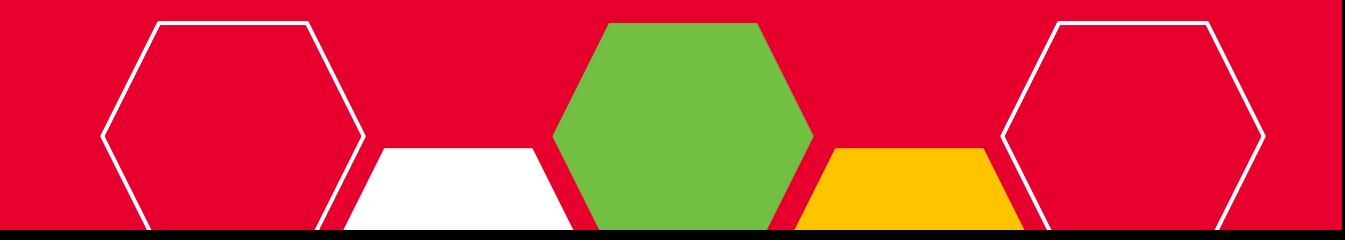

#### **Keeping Passwords Secure**

**There are several ways to keep your passwords secure**

- **● Use a password manager** (LaSalle, 2022, NIST 2023)
- **● Change them frequently** (CISA, 2021; EC Council University, 2023).
- **● Not reusing passwords** (Cyber Aware, 2019)
- **● Use two-factor authentication**

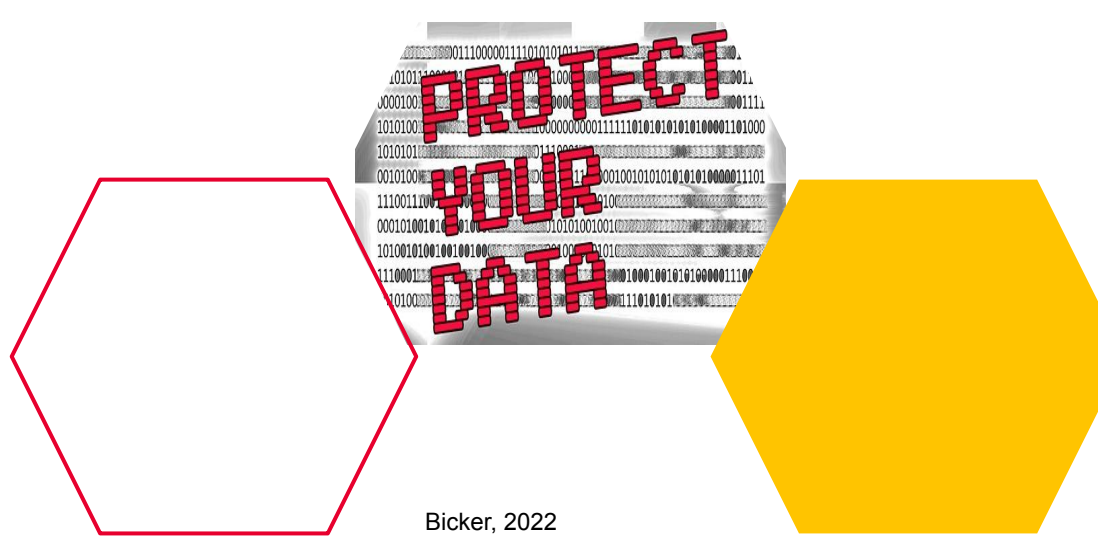

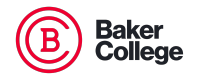

#### **Password Manager Pros**

**Password managers can be a good tool use** (National Cybersecurity

Alliance, 2022)**.**

- **● Pros:**
	- Saves time.
	- Easily creates and stores strong passwords
	- You do not have to make or create more than one password.
	- Uses encryption

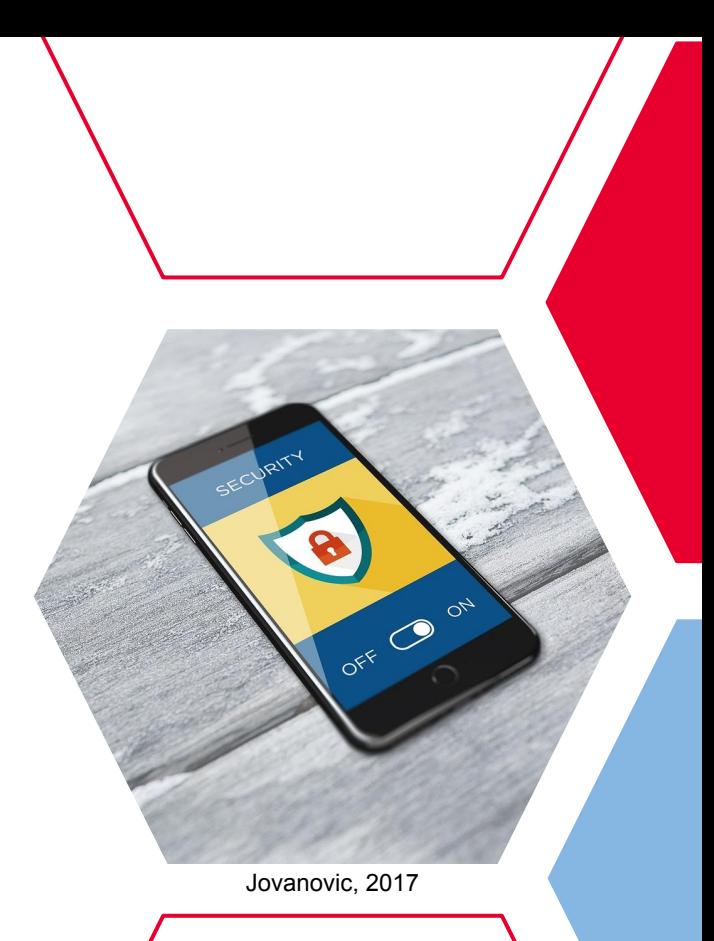

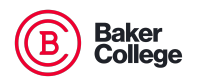

#### **Password Manager Cons**

**Password managers can be a good tool use BUT**

- **● Cons:**
	- If someone gets into your password manager, they get all your passwords
	- You need some computer knowledge

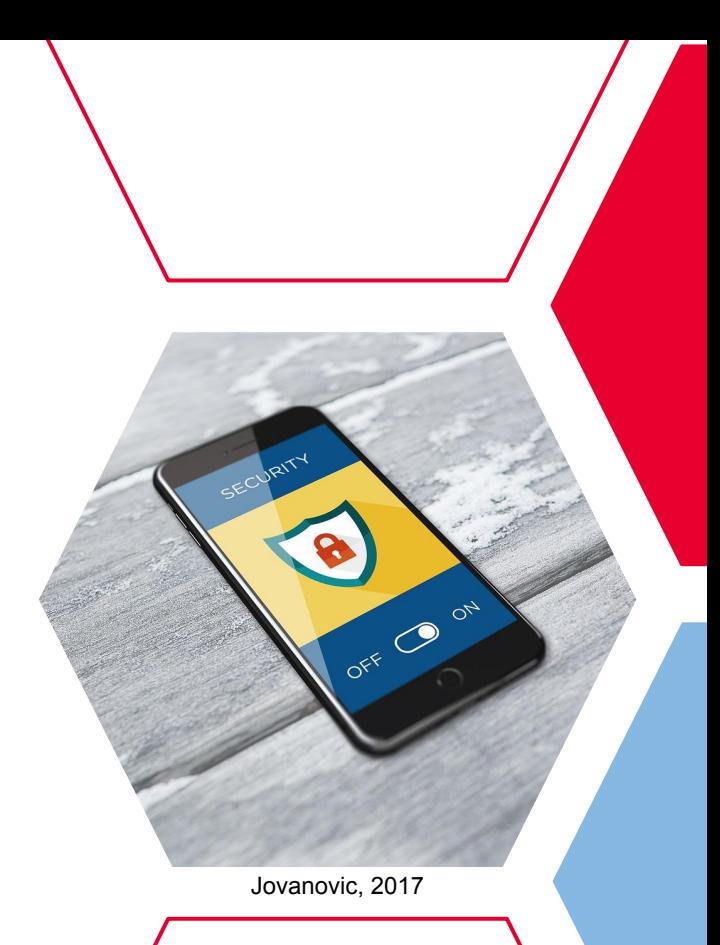

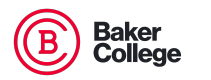

## **What is Data Encryption?**

#### **Data Encryption is a way to protect Passwords**

- Once a password is made, its sent to a server to be stored.
- If that server is compromised, the attacker has all the passwords!

#### **!!HOWEVER!!**

- Data encryption makes it difficult for an attacker to access plaintext passwords.
- It scrambles and adds characters to make it impossible to read.
- 

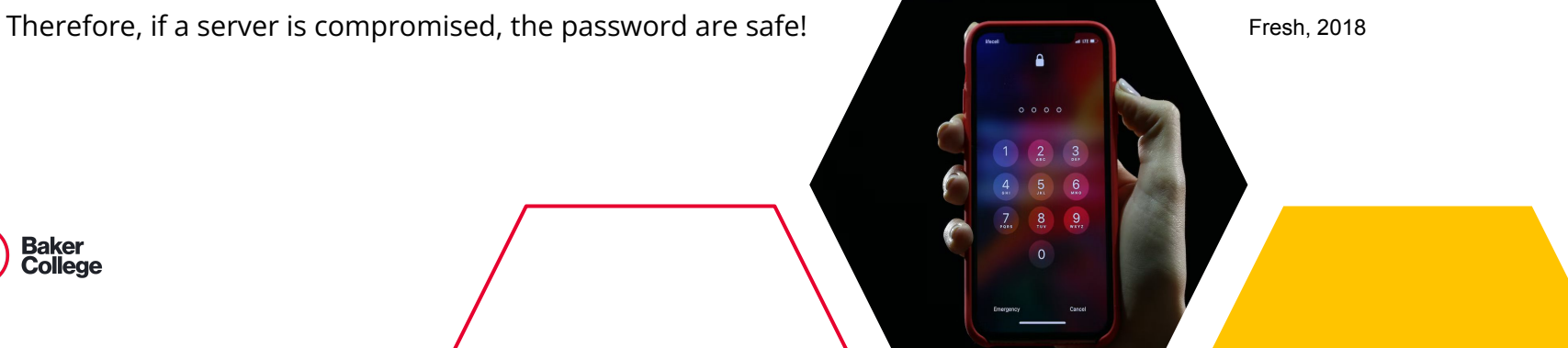

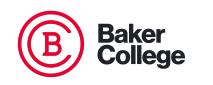

## **Data Encryption**

- Unencrypted Passwords are easier for attackers to compromise.
- Encryption uses hash functions on passwords to help protect them.
- Salting: extra characters to your passwords before hashing them.
- Encryption types include
	- SHA-2: Gives higher security, better than SHA-1
	- Bcrypt: Sturdy hash protects from brute-force
	- PBKDF2: also protects from brute-force
	- Argon2: most secure against brute-force and hash-table attacks

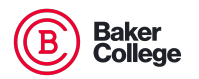

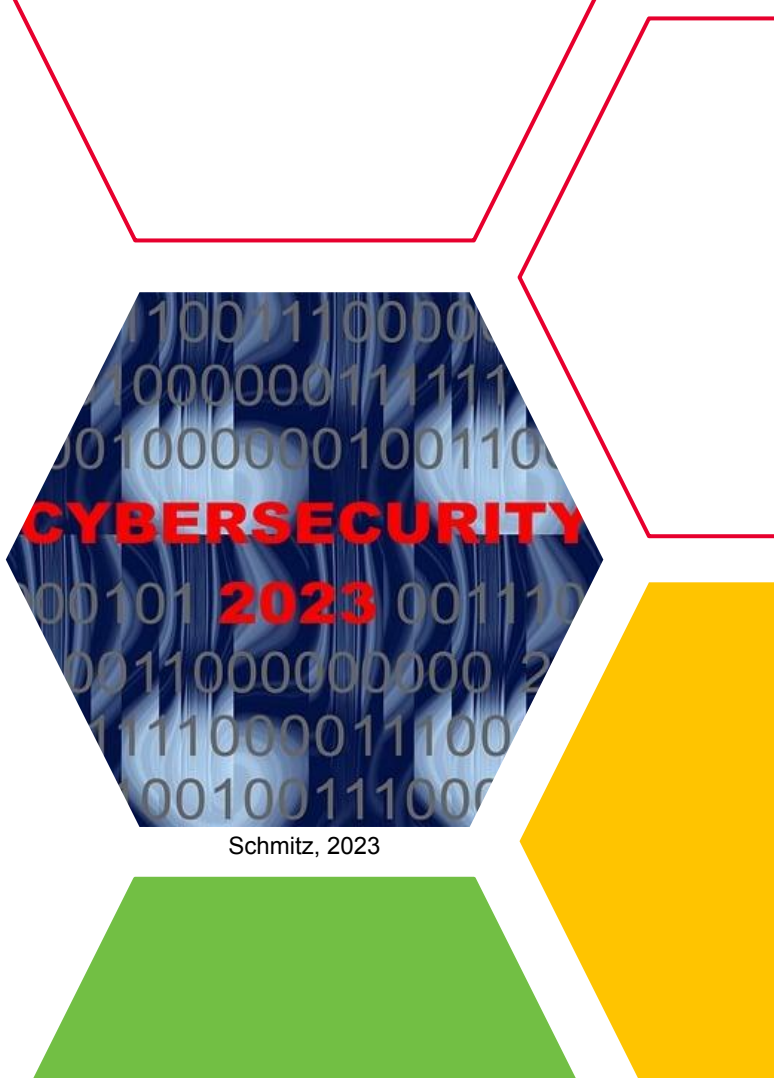

## **Password Policies**

**Password policies can help make your passwords**

**more secure**

- By enforcing extra requirements, third-party password policy tools can help to prevent common passwords, short lengths, and even compromised passwords
- With poor password policies, your data is not secure even with Two-Factor authentication
- Some tools can find accounts in Active Directory that use passwords that have been breached, etc.

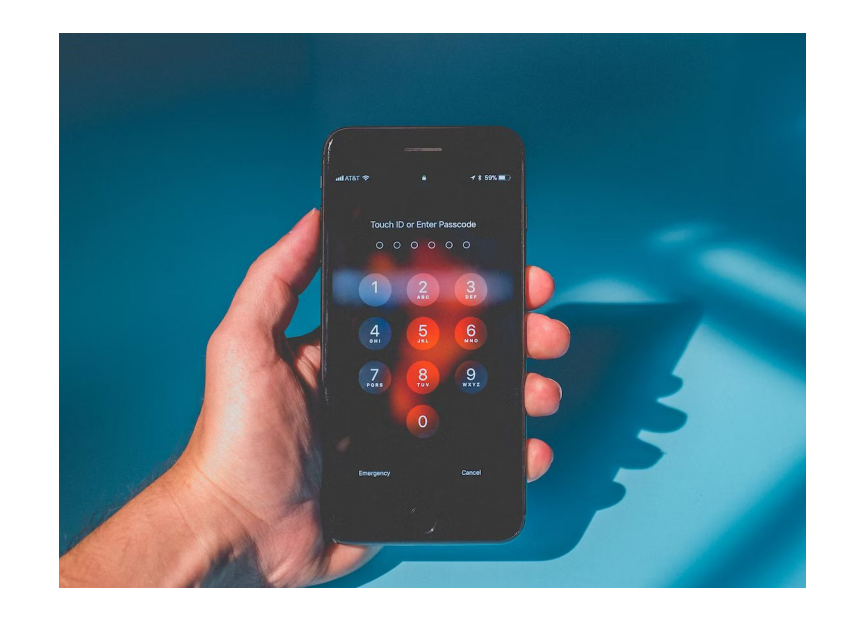

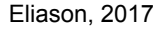

Denyer, n.d.

#### **Password Policies**

- Passwords should be regularly changed (esp. weak passwords)
- Keeping the same password creates vulnerabilities.
- These items apply more to weak passwords than strong passwords
- A trending philosophy for the use of strong passwords is not to change them

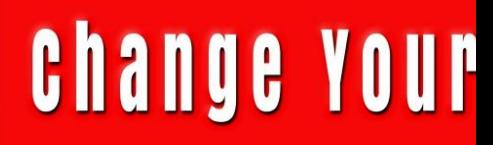

user

pass

\* \* \* \*

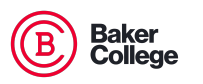

Denyer, n.d.

#### **Password Policies**

- If you find out you used an insecure network.
- You have malware or a virus infecting your computer or device
- Highly recommended every 3 months or if your account was breached
- You have removed people from your account.
- You are no longer using an account.

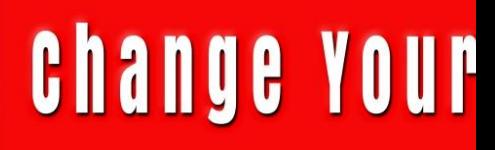

user

pass

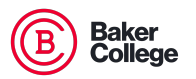

#### **Two-Factor Authentication**

#### **What is Two-Factor Authentication?**

- **● Pros:**
	- Extra layer of security by preventing unmanaged devices
	- Confirms to the SSO (Single Sign On Systems)
- **● Cons:**
	- Phones are easily lost, broken, or stolen
	- Increase in log-in time and can be mildly irritating

To learn more about 2FA, please join us next week on Tuesday,

October 10, 2023, from noon to 1:00 pm ET for an excellent

discussion on multi-factor authentication!

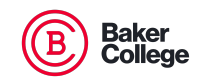

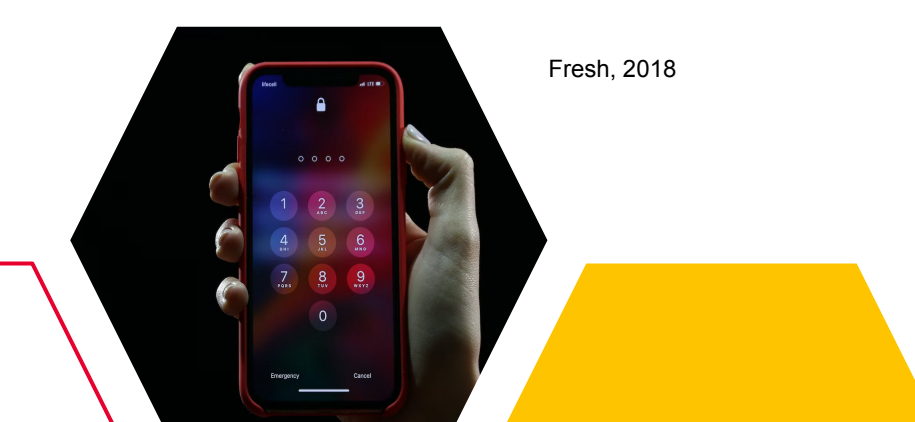

# **Thank you!**

## **Questions?**

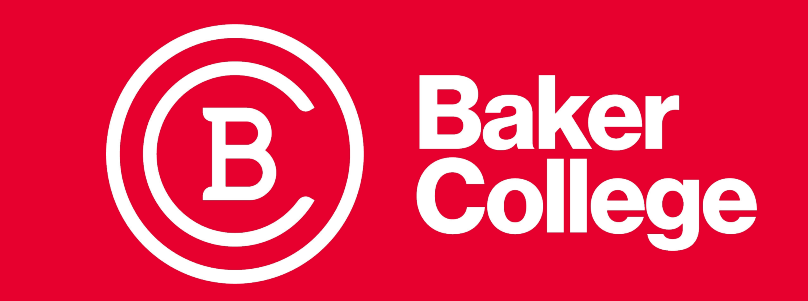

10/3/2023

Anja. (2017). *Computer Security Internet* [Photograph] Pixabay.

<https://pixabay.com/illustrations/computer-computer-security-internet-2038627/>

Armstrong, M. (2018). *The Price Tag Attached to Data Breaches.* Statista. [https://www.statista.com/chart/9918/the-price-tag-attached-to-data-breaches/#:~:text=Data%20Sec](https://www.statista.com/chart/9918/the-price-tag-attached-to-data-breaches/#:~:text=Data%20Security&text=As%20well%20as%20the%20negative,price%20tag%20of%20%247.91%20million) [urity&text=As%20well%20as%20the%20negative,price%20tag%20of%20%247.91%20million](https://www.statista.com/chart/9918/the-price-tag-attached-to-data-breaches/#:~:text=Data%20Security&text=As%20well%20as%20the%20negative,price%20tag%20of%20%247.91%20million)

Bermix Studio. (2023). *A Person Wearing a Mask Using a Laptop* [Photograph]. Unsplash. <https://unsplash.com/photos/56CjIvG10lo>

Bicker, D. (2022). *Protect Your Data* [Photograph] Pixabay.

<https://pixabay.com/photos/data-protection-security-computer-7158385/>

CISA. (2021). *Be Cybersmart. Cybersecurity Awareness Month 2021: Do Your Part. #Becybersmart.* [https://www.cisa.gov/sites/default/files/publications/Cybersecurity%20Awareness%20Month%20202](https://www.cisa.gov/sites/default/files/publications/Cybersecurity%20Awareness%20Month%202021%20-%20Creating%20Passwords%20Tip%20Sheet.pdf) [1%20-%20Creating%20Passwords%20Tip%20Sheet.pdf](https://www.cisa.gov/sites/default/files/publications/Cybersecurity%20Awareness%20Month%202021%20-%20Creating%20Passwords%20Tip%20Sheet.pdf)

Cristianrodri17. (2017). *Cybersecurity Image of Text* [Photograph] Pixabay.

<https://pixabay.com/illustrations/security-computer-science-computers-2337429/>

Cyber Aware. (2019, May 29). *6 Steps to Better Password Hygiene.* Business Victoria. <https://business.vic.gov.au/learning-and-advice/hub/6-steps-to-better-password-hygiene>

Denyer, C. (n.d.). *Dialog Box Change Password* [Photograph]. Public Domain Pictures.

[https://www.publicdomainpictures.net/en/view-image.php?image=143721&picture=dialog-box-chan](https://www.publicdomainpictures.net/en/view-image.php?image=143721&picture=dialog-box-change-password) [ge-password](https://www.publicdomainpictures.net/en/view-image.php?image=143721&picture=dialog-box-change-password)

EC Council University. (2023, Mar 23). *The Importance of Strong Passwords and How to Create Them.*  <https://www.eccu.edu/blog/technology/the-importance-of-strong-secure-passwords/>

Eliason, K. (2017). *Person Holding iPhone* [Photograph]. Unsplash. <https://unsplash.com/photos/mgYAR7BzBk4>

Fresh, Y. (2018). *Switched-on iPhone* [Photograph]. Unsplash. <https://unsplash.com/photos/dk4en2rFOIE>

Hang, C. (2023). *AI Generated Hacker Computer* [Photograph]. Pixabay.

<https://pixabay.com/illustrations/ai-generated-hacker-computer-safety-8135912/>

- Jovanovic, B. (2017). *Cyber security, Smartphone, Cell Phone Image* [Photograph]. Pixabay. <https://pixabay.com/photos/cyber-security-smartphone-cell-phone-2765707/>
- LaSalle, C. (2022). Cybersecurity Awareness Month 2022: *Using Strong Passwords and a Password Manager.* Blog Series 2022.National Institute of Standards and Technology. US Department of **Commerce**

[https://www.nist.gov/blogs/cybersecurity-insights/cybersecurity-awareness-month-2022-using-stron](https://www.nist.gov/blogs/cybersecurity-insights/cybersecurity-awareness-month-2022-using-strong-passwords-and-password) [g-passwords-and-password](https://www.nist.gov/blogs/cybersecurity-insights/cybersecurity-awareness-month-2022-using-strong-passwords-and-password)

- McAfee. (2023, September 24). *How Often Should You Change Your Passwords?* <https://www.mcafee.com/learn/how-often-should-you-change-your-passwords/> National Cybersecurity Alliance. (2022, May 26). *Passwords.* <https://staysafeonline.org/online-safety-privacy-basics/passwords-securing-accounts/>
- National Cybersecurity Alliance. (2022, September 6). *Password Managers* <https://staysafeonline.org/online-safety-privacy-basics/password-managers/>
- Price, E. (2023, September 30). *Your Long Password Is Still Easy to Crack.* Ziff Davis, LLC. <https://www.pcmag.com/news/your-long-password-is-still-easy-to-crack>

Riki32. (2022). *Scam Text Image* [Photograph]. Pixabay.

<https://pixabay.com/illustrations/scam-hacker-anonymous-7478783/>

Spadafora, A. (2023, September 30). *Billions of usernames and passwords leaked online — what you should do right now.*Tom's Guide, Future US, Inc. [https://www.tomsguide.com/news/billions-of-usernames-and-passwords-](https://www.tomsguide.com/news/billions-of-usernames-and-passwords-leaked-online-how-to-)

[leaked-online-how-to-see-if-youre-affected](https://www.tomsguide.com/news/billions-of-usernames-and-passwords-leaked-online-how-to-)

Sobers, R. (2022, May 20). *89 Must-Know Data Breach Statistics [2022].* <https://www.varonis.com/blog/data-breach-statistics> Towfiqu, B. (2021). *A Golden Padlock Sitting on Top of a Keyboard* [Photograph]. Unsplash. <https://unsplash.com/photos/FnA5pAzqhMM>

Zativa, M. (2022). A Person Holding a Cell Phone with the Amazon App on the Screen [Photograph]. [https://unsplash.com/photos/\\_rSRv9T98G4](https://unsplash.com/photos/_rSRv9T98G4)